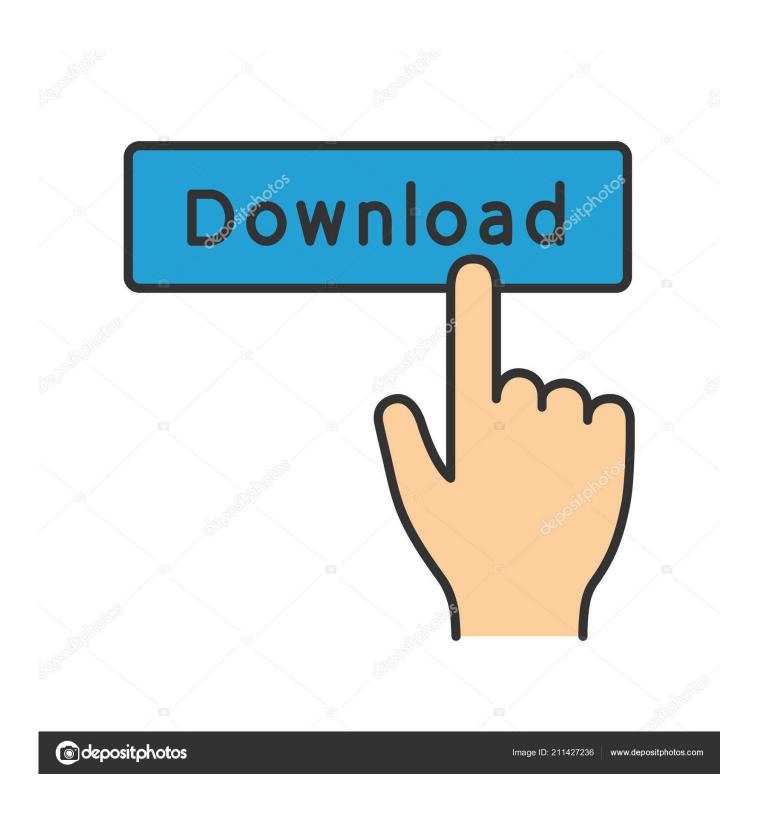

Wireless Desktop For Mac

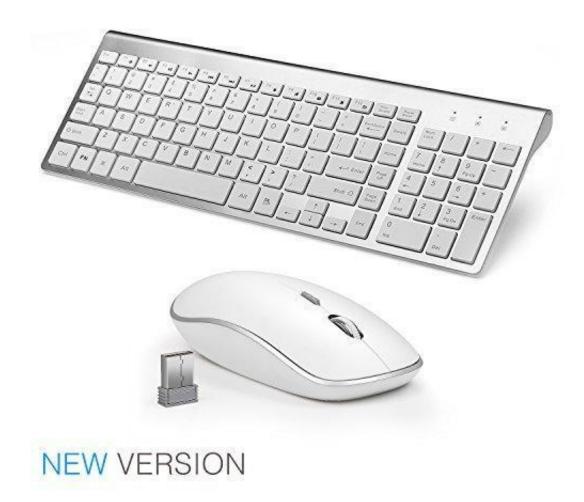

Wireless Desktop For Mac

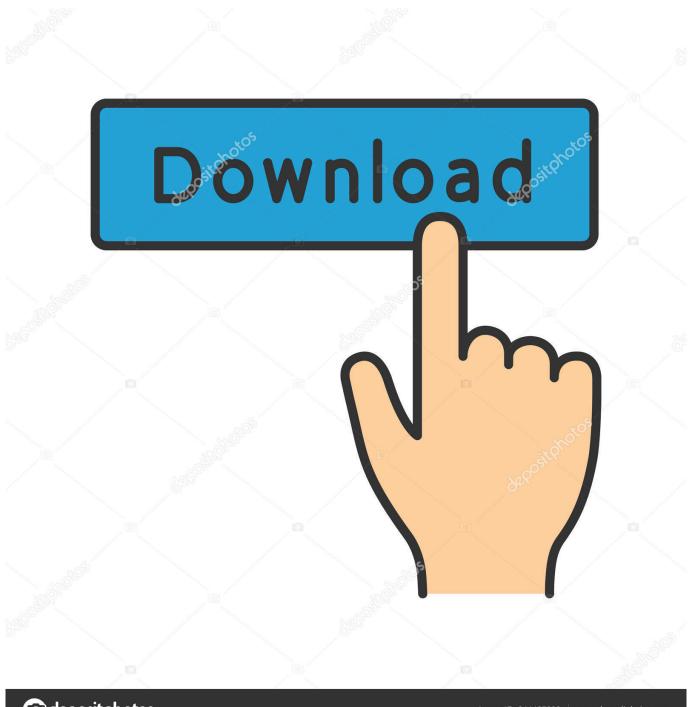

deposit photos

Image ID: 211427236

www.depositphotos.com

Click the Wi-Fi icon ( or ) in the menu bar If Wi-Fi is off, choose 'Turn Wi-Fi on.

- 1. wireless desktop
- 2. wireless desktop 900
- 3. wireless desktop pc

The strength of each nearby network is shown next to its name More darkened bars indicate a stronger network connection.. 4 7 (6,869) Top comment Mac Wireless NetworkWireless Desktop For Macbook ProBest Wireless Desktop ComputersWireless Laser Desktop For MacConnect to Wi-FiYou can use the Wi-Fi menu to quickly connect to a nearby wireless network.. Wireless Laser Desktop for Mac or PC Laser Keyboard + Mouse Laser Mouse Precision, Comfort Curve Keyboard For Mac.

## wireless desktop

wireless desktop 2000, wireless desktop 900, wireless desktop mk710, wireless desktop, wireless desktop speakers, wireless desktop 850, wireless desktop pc, wireless desktop monitor, wireless desktop adapter, wireless desktop 3050, wireless desktop headphones, wireless desktop microphone <u>Autocad 2018 Crack</u>

Turn Wi-Fi on or offIf you're in an environment where Wi-Fi isn't permitted (like on some airline flights) you can quickly turn off Wi-Fi from this menu. <u>Parallels Desktop 15 For Mac Download</u>

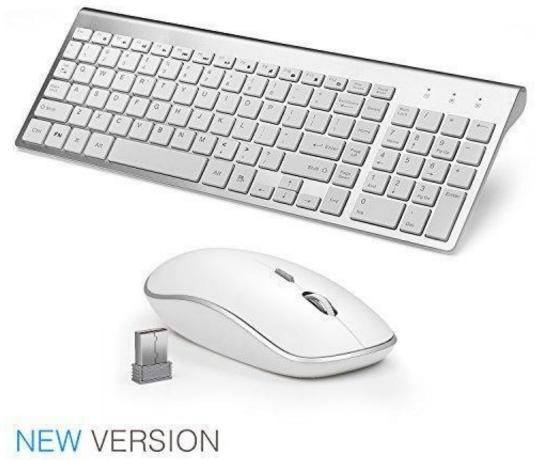

Best Digitizing Software

For Embroidery Mac

# wireless desktop 900

#### Sims 4 Fast Food Mod

Enter your passwordNetworks that have a lock icon next to their name require a password. <u>Groove Coaster - Pegasus full crack [Crack Serial Key</u>

### wireless desktop pc

### Free Avi Mp4 Converter For Mac

When you select a cellular device as your Internet connection, the menu icon changes to indicate your Mac is currently linked to the device ( ).. After you select your network, enter the network password when you're prompted If you don't know the network password, check with the owner of the Wi-Fi network you're trying to join.. Wireless Keyboard and Mouse Combo, Kang RUI 2 4G USB Full Size Ultra Slim Compatible with MAC PC Laptop Ultra-Thin Laptop Desktop, Available for Windows OS Android DPI800/ Mute (Silvery-2) 4.. When you're ready to use Wi-Fi again, click the menu icon and choose 'Turn Wi-Fi on.. Click the Wi-Fi icon in the menu bar Choose 'Turn Wi-Fi off 'When Wi-Fi is turned off, the menu icon changes to and empty indicator ( ).. Bose - Soundlink Color Portable Bluetooth Speaker II - Soft Black Rating: 4 7 out of 5 Stars with 6869 reviews.. 0

out of 5 stars 829 Browse the top-ranked list of Wireless Speakers For Mac below along with associated reviews and opinions. Model: 1078,1052,1028 Condition:New In Open Box Box Has Some Damage Quick Free Shipping!!!!! Seller assumes all responsibility for this listing.. It could also be a 'hidden' network You can connect to a hidden network by choosing 'Join other network' and entering the name of the network you're trying to use. 773a7aa168 Tekkit Minecraft Download Mac

773a7aa168

Kenmore Range Model C880 Manual